<span id="page-0-2"></span>**bayes: xtnbreg** — Bayesian random-effects negative binomial model

[Also see](#page-4-0)

[Description](#page-0-0) [Quick start](#page-0-1) [Menu](#page-1-0) [Syntax](#page-1-1) [Remarks and examples](#page-3-0) [Stored results](#page-3-1) [Methods and formulas](#page-3-2) [Reference](#page-3-3)

# <span id="page-0-0"></span>**Description**

<span id="page-0-1"></span>bayes: xtnbreg fits a Bayesian panel-data random-effects negative binomial model to a nonnegative count outcome; see [[BAYES](https://www.stata.com/manuals/bayesbayes.pdf#bayesbayes)] bayes and [XT] [xtnbreg](https://www.stata.com/manuals/xtxtnbreg.pdf#xtxtnbreg) for details.

# **Quick start**

- Bayesian random-effects negative binomial model of y on  $x1$  and  $x2$  with random intercepts by id (after [xtset](https://www.stata.com/manuals/xtxtset.pdf#xtxtset)ing on panel variable id), using default normal priors for regression coefficients and beta prior for the random effects, and Pareto prior for the shape parameters of the beta prior bayes: xtnbreg y x1 x2
- Use a standard deviation of 10 instead of 100 for the default normal priors bayes, normalprior(10): xtnbreg y x1 x2
- Use uniform priors for the slopes and a normal prior for the intercept bayes,  $prior({v: x1 x2}$ ,  $uniform(-10,10))$  ///  $prior({y:-cons}, normal(0,10))$ : xtnbreg y x1 x2
- Save simulation results to simdata.dta, and use a random-number seed for reproducibility bayes, saving(simdata) rseed(123): xtnbreg y x1 x2
- Specify 20,000 Markov chain Monte Carlo (MCMC) samples, set length of the burn-in period to 5,000, and request that a dot be displayed every 500 simulations bayes, mcmcsize(20000) burnin(5000) dots(500): xtnbreg y x1 x2
- In the above, request that the 90% highest posterior density (HPD) credible interval be displayed instead of the default 95% equal-tailed credible interval bayes, clevel(90) hpd
- Display incidence-rate ratios instead of coefficients bayes: xtnbreg y x1 x2, irr

Display incidence-rate ratios on replay bayes, irr

Random-effects model with exposure variable evar bayes: xtnbreg y x1 x2, exposure(evar)

Also see [Quick start](https://www.stata.com/manuals/bayesbayes.pdf#bayesbayesQuickstart) in [[BAYES](https://www.stata.com/manuals/bayesbayes.pdf#bayesbayes)] bayes and [Quick start](https://www.stata.com/manuals/xt.pdf#xtxtnbregQuickstart) in [XT] [xtnbreg](https://www.stata.com/manuals/xtxtnbreg.pdf#xtxtnbreg).

### <span id="page-1-0"></span>**Menu**

<span id="page-1-1"></span>Statistics  $>$  Longitudinal/panel data  $>$  Bayesian regression  $>$  Negative binomial regression

# **Syntax**

bayes  $\lceil$ , *bayesopts* : xtnbreg *[depvar](https://www.stata.com/manuals/u11.pdf#u11.4varnameandvarlists)*  $\lceil$  *[indepvars](https://www.stata.com/manuals/u11.pdf#u11.4varnameandvarlists)*  $\lceil$  *[if](https://www.stata.com/manuals/u11.pdf#u11.1.3ifexp)*  $\lceil$  *[in](https://www.stata.com/manuals/u11.pdf#u11.1.4inrange)*  $\lceil$  , *[options](#page-1-2)*  $\lceil$ 

<span id="page-1-2"></span>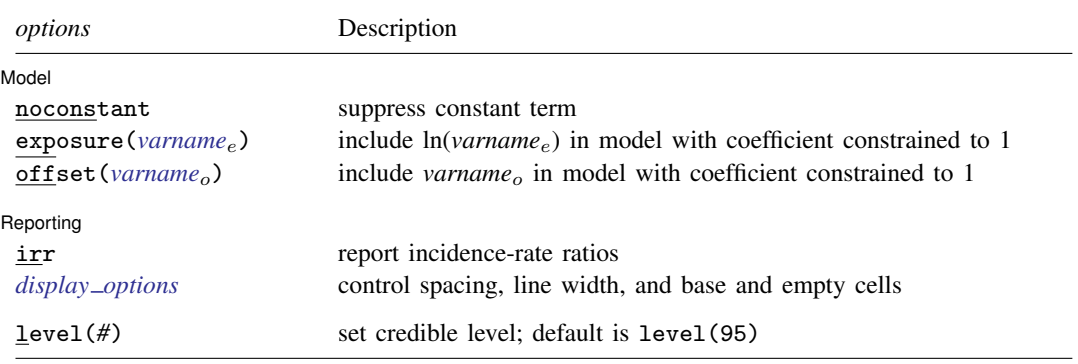

A panel variable must be specified; see [XT] [xtset](https://www.stata.com/manuals/xtxtset.pdf#xtxtset).

*indepvars* may contain factor variables; see [U[\] 11.4.3 Factor variables](https://www.stata.com/manuals/u11.pdf#u11.4.3Factorvariables).  $depvar$ , *indepvars*, *varname<sub>e</sub>*, and *varname<sub>o</sub>* may contain time-series operators; see [U[\] 11.4.4 Time-series varlists](https://www.stata.com/manuals/u11.pdf#u11.4.4Time-seriesvarlists). bayes: xtnbreg, level() is equivalent to bayes, clevel(): xtnbreg. For a detailed description of options, see [Options for RE/FE models](https://www.stata.com/manuals/xtxtnbreg.pdf#xtxtnbregOptionsforRE/FEmodels) in [XT] [xtnbreg](https://www.stata.com/manuals/xtxtnbreg.pdf#xtxtnbreg).

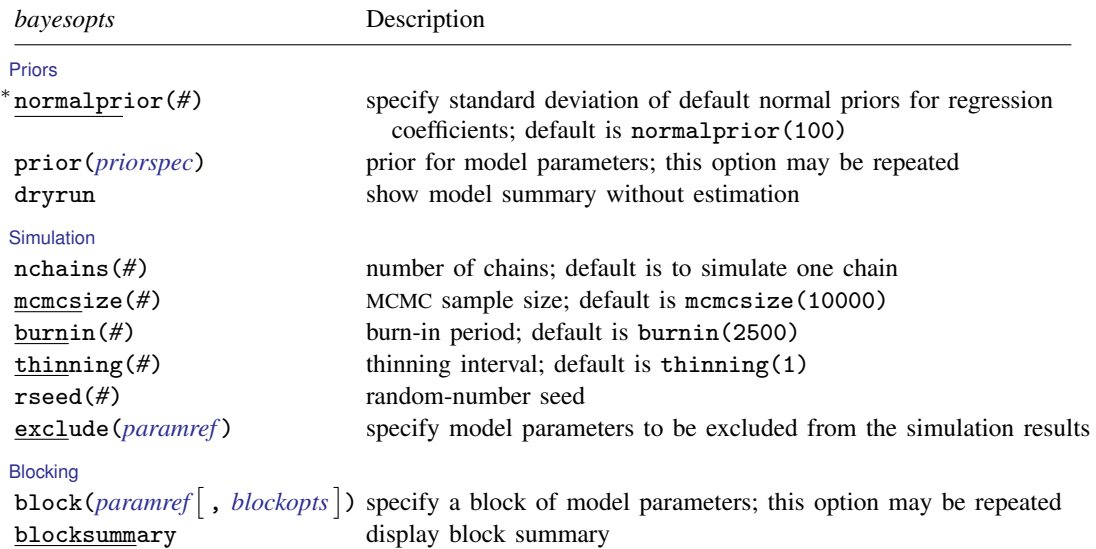

[Initialization](https://www.stata.com/manuals/bayesbayes.pdf#bayesbayesOptionsinitialization_options) [Adaptation](https://www.stata.com/manuals/bayesbayes.pdf#bayesbayesOptionsadaptation_options) **[Reporting](https://www.stata.com/manuals/bayesbayes.pdf#bayesbayesOptionsreporting_options)** <sup>∗</sup> irr report incidence-rate ratios eform- (*[string](https://www.stata.com/manuals/u12.pdf#u12.4Strings)*) nomodelsummary suppress model summary  $\lceil$  no  $\rceil$ dots(*#* - , every(*#*)  $\lceil$  no  $\rceil$ showreffects- (*[reref](https://www.stata.com/manuals/bayesbayesianpostestimation.pdf#bayesBayesianpostestimationRemarksandexamplesbayesian_post_reref)* ) notable suppress estimation table noheader suppress output header [Advanced](https://www.stata.com/manuals/bayesbayes.pdf#bayesbayesOptionsadvanced_options)

initial(*[initspec](https://www.stata.com/manuals/bayesbayes.pdf#bayesbayesOptionsinitspec)*) specify initial values for model parameters with a single chain init*#*(*[initspec](https://www.stata.com/manuals/bayesbayes.pdf#bayesbayesOptionsinitspec)*) specify initial values for *#*th chain; requires nchains() initall(*[initspec](https://www.stata.com/manuals/bayesbayes.pdf#bayesbayesOptionsinitspec)*) specify initial values for all chains; requires nchains() nomleinitial suppress the use of maximum likelihood estimates as starting values initrandom specify random initial values initsummary display initial values used for simulation <sup>∗</sup> noisily display output from the estimation command during initialization adaptation(*[adaptopts](https://www.stata.com/manuals/bayesbayes.pdf#bayesbayesOptionsadaptopts)*) control the adaptive MCMC procedure scale(#) initial multiplier for scale factor; default is scale(2.38) covariance(*cov*) initial proposal covariance; default is the identity matrix clevel(*#*) set credible interval level; default is clevel(95) hpd display HPD credible intervals instead of the default equal-tailed credible intervals report exponentiated coefficients and, optionally, label as *string* remargl compute log marginal-likelihood; suppressed by default batch(#) specify length of block for batch-means calculations; default is batch(0) saving(*[filename](https://www.stata.com/manuals/u11.pdf#u11.6Filenamingconventions)*- , replace ) save simulation results to *filename*.dta chainsdetail display detailed simulation summary for each chain suppress dots or display dots every 100 iterations and iteration numbers every 1,000 iterations; default is nodots ) display dots as simulation is performed specify model parameters to be excluded from or included in the output specify that all or a subset of random-effects parameters be included in the output title(*string*) display *string* as title above the table of parameter estimates *display\_[options](https://www.stata.com/manuals/bayesbayes.pdf#bayesbayesOptionsdisplay_options)* control spacing, line width, and base and empty cells search(*search [options](https://www.stata.com/manuals/bayesbayes.pdf#bayesbayesOptionssearch_options)*) control the search for feasible initial values corrlag(*#*) specify maximum autocorrelation lag; default varies corrtol(*#*) specify autocorrelation tolerance; default is corrtol(0.01)

∗ Starred options are specific to the bayes prefix; other options are common between bayes and [bayesmh](https://www.stata.com/manuals/bayesbayesmh.pdf#bayesbayesmh). Options prior() and block() may be repeated.

*[priorspec](https://www.stata.com/manuals/bayesbayesmh.pdf#bayesbayesmhSyntaxpriorspec)* and *[paramref](https://www.stata.com/manuals/bayesbayesmh.pdf#bayesbayesmhSyntaxparamref)* are defined in [\[BAYES\]](https://www.stata.com/manuals/bayesbayesmh.pdf#bayesbayesmh) bayesmh.

*paramref* may contain factor variables; see [U[\] 11.4.3 Factor variables](https://www.stata.com/manuals/u11.pdf#u11.4.3Factorvariables).

collect is allowed; see [U[\] 11.1.10 Prefix commands](https://www.stata.com/manuals/u11.pdf#u11.1.10Prefixcommands).

See [U[\] 20 Estimation and postestimation commands](https://www.stata.com/manuals/u20.pdf#u20Estimationandpostestimationcommands) for more capabilities of estimation commands.

Model parameters are regression coefficients {*depvar*:*indepvars*}, random effects {U[*panelvar*]} or simply {U}, and shape parameters  $\{r\}$  and  $\{s\}$  for the beta prior of  $\{U\}$ ; also see [Methods and formulas](https://www.stata.com/manuals/bayesbayesxtpoisson.pdf#bayesbayesxtpoissonMethodsandformulas). Use the dryrun option to see the definitions of model parameters prior to estimation.

<span id="page-3-0"></span>For a detailed description of *bayesopts*, see [Options](https://www.stata.com/manuals/bayesbayes.pdf#bayesbayesOptions) in [\[BAYES\]](https://www.stata.com/manuals/bayesbayes.pdf#bayesbayes) bayes.

### **Remarks and examples [stata.com](http://stata.com)**

For a general introduction to Bayesian analysis, see [[BAYES](https://www.stata.com/manuals/bayesintro.pdf#bayesIntro)] Intro. For a general introduction to Bayesian estimation using an adaptive Metropolis–Hastings algorithm, see [BAYES] [bayesmh](https://www.stata.com/manuals/bayesbayesmh.pdf#bayesbayesmh). For remarks and examples specific to the bayes prefix, see [[BAYES](https://www.stata.com/manuals/bayesbayes.pdf#bayesbayes)] bayes. For details about the estimation command, see [XT] [xtnbreg](https://www.stata.com/manuals/xtxtnbreg.pdf#xtxtnbreg).

<span id="page-3-1"></span>For a simple example of the bayes prefix, see [Introductory example](https://www.stata.com/manuals/bayesbayes.pdf#bayesbayesRemarksandexamplesIntroductoryexample) in [BAYES] [bayes](https://www.stata.com/manuals/bayesbayes.pdf#bayesbayes). Also see [Panel-data models](https://www.stata.com/manuals/bayesbayes.pdf#bayesbayesRemarksandexamplesPanel-datamodels) in [BAYES] [bayes](https://www.stata.com/manuals/bayesbayes.pdf#bayesbayes).

## **Stored results**

See [Stored results](https://www.stata.com/manuals/bayesbayes.pdf#bayesbayesStoredresults) in [[BAYES](https://www.stata.com/manuals/bayesbayes.pdf#bayesbayes)] bayes. In addition, bayes: xtnbreg also stores the following results:

Macros<br>e(ivar) e(ivar) variable denoting groups<br>e(redistrib) distribution of random et distribution of random effects

### <span id="page-3-2"></span>**Methods and formulas**

Bayesian random-effects negative binomial models are based on random-effects negative binomial models described in [Methods and formulas](https://www.stata.com/manuals/xtxtnbreg.pdf#xtxtnbregMethodsandformulas) of [XT] [xtnbreg](https://www.stata.com/manuals/xtxtnbreg.pdf#xtxtnbreg).

Let  $y_{it}$  be the count for the tth observation in the ith group. We assume  $y_{it} | \gamma_{it} \sim \text{Poisson}(\gamma_{it}),$ where  $\gamma_{it} \mid u_i \sim \text{gamma}(\lambda_{it}, (1 - u_i)/u_i)$  with  $\lambda_{it} = \exp(\mathbf{x}_{it} \boldsymbol{\beta} + \text{offset}_{it})$  and  $u_i$  is a dispersioncontrol parameter that varies randomly across groups. The likelihood of the model is thus

$$
\Pr(Y_{it} = y_{it} | \mathbf{x}_{it}, u_i) = \frac{\Gamma(\lambda_{it} + y_{it})}{\Gamma(\lambda_{it})\Gamma(y_{it} + 1)} u_i^{\lambda_{it}} (1 - u_i)^{y_{it}}
$$

We further assume that random-effects dispersion parameters  $u_i$ 's are a priori independent and follow beta distribution with shape parameters r and s,  $u_i \sim \text{Beta}(r, s)$ . The hyperprior for the shape parameters is chosen so that the joint distribution of the mean  $r/(r + s)$  and inverse square-root of the sample size  $(r + s)$  of the beta distribution is uniform,  $\{r/(r + s), (r + s)^{-0.5}\}\sim 1$ ; see [Gelman et al.](#page-3-4) ([2014](#page-3-4), sec. 5.3). This choice leads to a diffused distribution for  $(r, s)$  with a density proportional to  $(r + s)^{-2.5}$ , which is a Pareto-type distribution.

bayes: xtnbreg uses the default initial value of 0.5 for the random effects  $u_i$ 's.

<span id="page-3-3"></span>See [Methods and formulas](https://www.stata.com/manuals/bayesbayesmh.pdf#bayesbayesmhMethodsandformulas) in [BAYES] [bayesmh](https://www.stata.com/manuals/bayesbayesmh.pdf#bayesbayesmh).

### **Reference**

<span id="page-3-4"></span>Gelman, A., J. B. Carlin, H. S. Stern, D. B. Dunson, A. Vehtari, and D. B. Rubin. 2014. Bayesian Data Analysis. 3rd ed. Boca Raton, FL: Chapman and Hall/CRC.

## <span id="page-4-0"></span>**Also see**

[BAYES] **[bayes](https://www.stata.com/manuals/bayesbayes.pdf#bayesbayes)** — Bayesian regression models using the bayes prefix<sup>[+](https://www.stata.com/manuals/u5.pdf#u5.1StataNow)</sup>

[XT] [xtnbreg](https://www.stata.com/manuals/xtxtnbreg.pdf#xtxtnbreg) — Fixed-effects, random-effects, & population-averaged negative binomial models

[BAYES] [Bayesian postestimation](https://www.stata.com/manuals/bayesbayesianpostestimation.pdf#bayesBayesianpostestimation) — Postestimation tools for bayesmh and the bayes prefix

[BAYES] **[Bayesian estimation](https://www.stata.com/manuals/bayesbayesianestimation.pdf#bayesBayesianestimation)** — Bayesian estimation commands

[BAYES] [Bayesian commands](https://www.stata.com/manuals/bayesbayesiancommands.pdf#bayesBayesiancommands) — Introduction to commands for Bayesian analysis

[[BAYES](https://www.stata.com/manuals/bayesintro.pdf#bayesIntro)] **Intro** — Introduction to Bayesian analysis

[BAYES] [Glossary](https://www.stata.com/manuals/bayesglossary.pdf#bayesGlossary)

Stata, Stata Press, and Mata are registered trademarks of StataCorp LLC. Stata and Stata Press are registered trademarks with the World Intellectual Property Organization of the United Nations. StataNow and NetCourseNow are trademarks of StataCorp LLC. Other brand and product names are registered trademarks or trademarks of their respective companies. Copyright  $\overline{c}$  1985–2023 StataCorp LLC, College Station, TX, USA. All rights reserved.

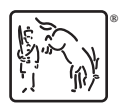

For suggested citations, see the FAQ on [citing Stata documentation](https://www.stata.com/support/faqs/resources/citing-software-documentation-faqs/).